## AutoCAD R14

 $\overline{(\}$ 

AutoCAD R14

A utoCAD R 14; TP 391.72

## 3D Solid M odels Based on AutoCAD R14

 $\mathcal{L}$ 

B ian X in

(Computer Network Center, CAU)

Abstract 3D Solid M odels B ased on A utoCAD R 14 are constructed through the scan of twodimentional objects or the Boolean operation (union, subtraction, intersection) of simple solids They are edited in 3D space (e g rotated, arrayed, etc.) and hided or rendered and looked more visual

Key words AutoCAD R14; 3D solids; model

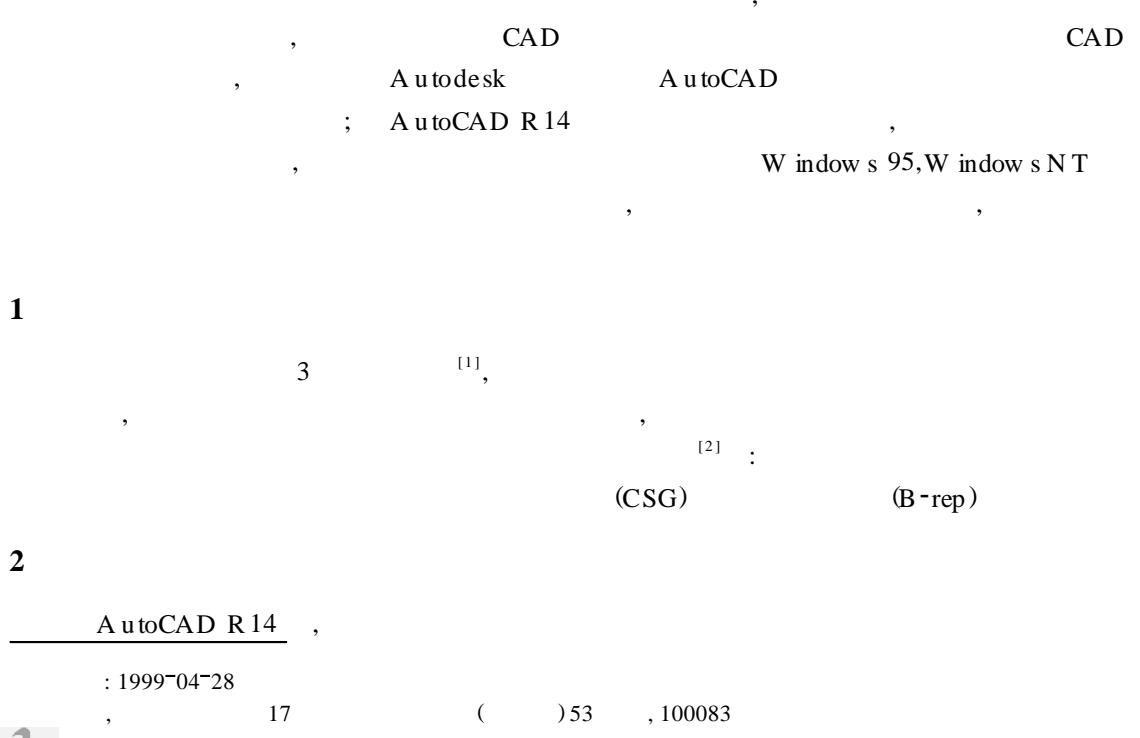

© 1994-2010 China Academic Journal Electronic Publishing House. All rights reserved. http://www.cnki.net

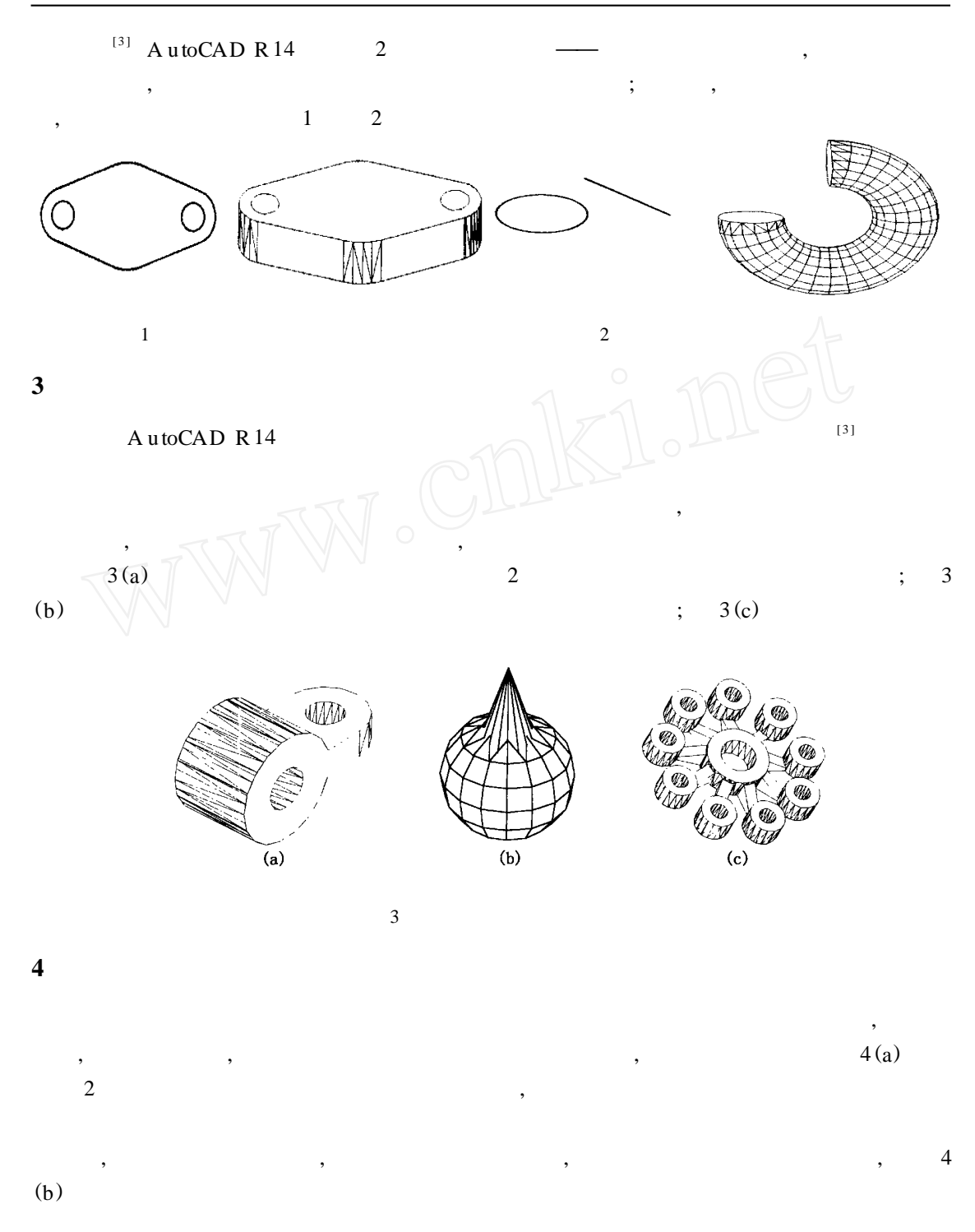

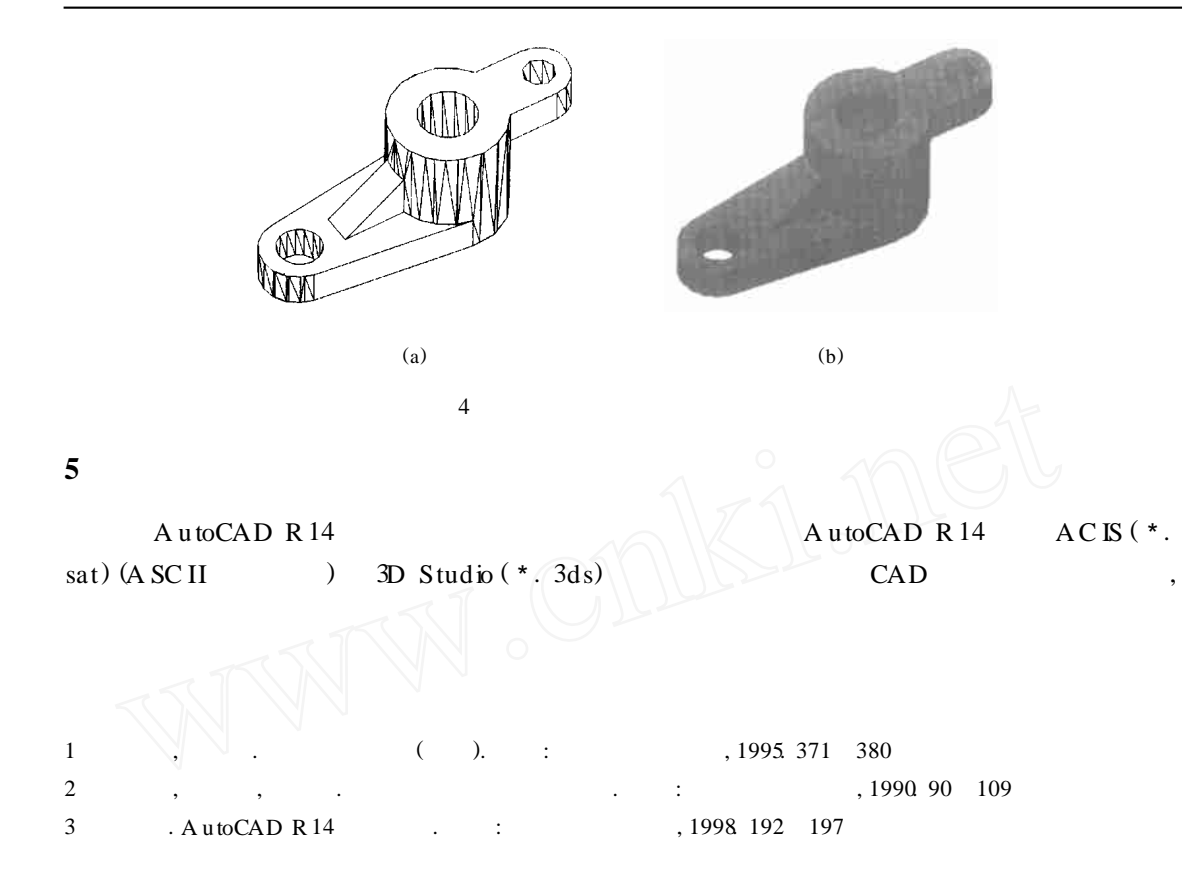